## **Les serveurs**

L'infrastructure de tout ça fonctionne grace à trois serveurs dont deux dédiè. Deux pour recevoir les sauvegardes et un pour l'hébergement des sites. Tous les serveurs sont sur un systéme linux [Debian](https://fr.wikipedia.org/wiki/Debian).

- [Macro pour libreOffice permettant de générer les cours élève en PDF](http://163.172.214.170/dokuwiki/doku.php?id=start:serveur:macro_eleve)
- [Ligne de commande permettant de construire l'arboressence des cours élève](http://163.172.214.170/dokuwiki/doku.php?id=start:serveur:cours_eleve)

From: <http://163.172.214.170/dokuwiki/> - **Utilisation du serveur**

Permanent link: **<http://163.172.214.170/dokuwiki/doku.php?id=start:serveur&rev=1472243254>**

Last update: **2016/08/26 22:27**

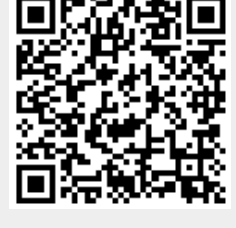